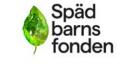

Stöd – Information – Forskning

| Dokumenttyp       | Datum      |        |      |
|-------------------|------------|--------|------|
| Protokoll         | 2023-03-26 |        |      |
| Ärende            | Mötestyp   | Plats  | Sida |
| Enligt dagordning | Årsmöte    | Online | 1/4  |
| Närvarande        |            |        |      |
| Se närvarolista   |            |        |      |
|                   |            |        |      |

# 1. Öppnande

Årsmötet *öppnades* kl. 13.00 av Spädbarnsfondens ordförande Emelie Simmons.

# 2. Fastställande av mötets stadgeenliga utlysande

Mötet konstaterades vara behörigt utlyst.

# 3. Fastställande av röstlängd

Röstlängden *utgörs* av de medlemmar som är inloggade på Zoom-mötet. Röstlängden uppdateras i samband med eventuella omröstningar.

# 4. Godkännande av dagordning

Dagordningen *godkändes* med ändringen att motionen till årsmötet tas upp i samband med styrelsens förslag till nya stadgar.

Kjell Westerlund *anmälde* ett informationsärende att ta upp under punkten Övriga frågor.

# 5. Val av mötesordförande och mötessekreterare

Mats Rimborg *valdes* till mötesordförande. Kjell Westerlund *valdes* till mötessekreterare.

Mats övertog ledningen av sammanträdet.

# 6. Val av justeringspersoner tillika rösträknare

Kristina Levin och Linda Linder *valdes* till justeringspersoner, tillika rösträknare.

# 7. Föredragande av verksamhets- och revisionsberättelser

Emelie Simmons föredrog verksamhetsberättelsen för 2022.

Kassören Sofia Svarfvar redogjorde för det preliminära bokslutet samt förklarade varför det saknades några nyckeltal, som måste finnas eftersom Spädbarnsfonden har 90-konto. Kassören redogjorde också för hur denna situation uppstått, och att detta medfört att revisionsberättelsen inte kunnat avges inför årsmötet. På grund av detta kunde årsmötet inte fatta något beslut om årsredovisningen för 2022.

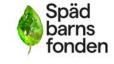

Stöd – Information – Forskning

| Dokumenttyp | Datum      | Sida |
|-------------|------------|------|
| Protokoll   | 2023-03-26 | 2/4  |

# 8. Fråga om avgående styrelses ansvarsfrihet

Mot bakgrund av punkt 7 beslutade årsmötet bordlägga frågan och ta upp den på nytt vid ett extra medlemsmöte som styrelsen kallar till. Detta möte kommer preliminärt att äga rum den 14 maj.

# 9. Fastställande av årsavgift

Årsmötet *beslutade* enligt styrelsens förslag att fastställa årsavgiften för medlemskap i Spädbarnsfonden till 200 kronor per år och medlem (enskild eller för familj) från och med 2023.

Årsmötet *beslutade* dessutom enligt styrelsens förslag att nyligen drabbade föräldrar inte behöver betala årsavgift för medlemskap (enskilt eller för familj) under det första året. Om barnet har dött under det sista kvartalet är även medlemskapet det efterföljande året avgiftsfritt. Detta gäller från och med 2023.

# 10. Kontroll av registerutdrag

Årsmötet *beslutade* enligt styrelsens förslag att ideellt arbetande och anställda inom Spädbarnsfonden som inom ramen för föreningens verksamhet samspelar med barn och unga under 18 år kontrolleras årligen genom uppvisande av utdrag ur polisens belastningsregister avseende "barn i annan verksamhet".

# 11. Nya stadgar för Spädbarnsfonden

Kristina Levin föredrog hur styrelsens arbete med att ta fram nya stadgar gått till, samt de förändringar som förslaget till nya stadgar innebär jämfört med de nuvarande stadgarna.

Under denna punkt behandlades även den motion som Peter Frejhagen lämnat in till årsmötet, enligt motionärens önskemål .

Ordföranden för mötet föreslog att dela upp överläggningen i fyra delar med hänvisning till de paragrafer där förslag till ändringar förelåg genom motionen (§ 21, § 22, § 24 och § 25) och fatta beslut om dessa var för sig, och därefter fatta beslut om helheten. Därvid tillämpas enkel majoritet vid de inledande besluten om motionens ändringsförslag, och stadgarnas krav på 2/3 majoritet för stadgeändringar vid slutomröstningen. Årsmötet godkände ordförandens förslag till beslutsordning.

# Behandling av § 21

Motionären föredrog sina ändrings- och tilläggsyrkanden och föreslog årsmötet att bifalla förslagen.

- Att lägga till "anställer och entledigar verkställande tjänsteperson" som en egen punkt 4.
- Att lägga till "utse förtroendeposten distriktssamordnare med mandatperiod om 1 år" som egen punkt 5.

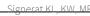

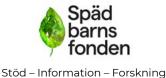

| Dokumenttyp | Datum      | Sida |
|-------------|------------|------|
| Protokoll   | 2023-03-26 | 3/4  |

• Att som ett eget stycke sist lägga till "Styrelsen har till sitt förfogande ett kansli som leds av en verkställande tjänsteperson".

Styrelsen yrkade genom Kristina Levin avslag på motionens förslag. Årsmötet *beslutade* efter överläggning i enlighet med styrelsens förslag.

# Behandling av § 22

Motionären redogjorde för sitt ändringsyrkande men utan att yrka bifall till förslaget.

 Att ändra lydelsen i tredje stycket till "Ledamot av styrelsen får inte delta i beslut eller handlägga frågor där personligt intresse föreligger. Det åligger ledamoten att informera styrelsen om förhållanden som kan medföra jäv."

Styrelsen yrkade genom Kristina Levin avslag på motionens förslag. Eftersom förslaget förelåg inför mötet valde ordföranden att ta upp det, trots att ingen hade yrkat bifall. Årsmötet *beslutade* efter överläggning i enlighet med styrelsens förslag.

# Behandling av § 24

Motionären föredrog sina ändrings- och tilläggsyrkanden och föreslog årsmötet att bifalla förslagen.

- Att lägga till "Medlemmar i föreningen äger rätt att organisera sig regionalt efter godkännande av styrelsen" som första stycke.
- Att byta ut "lokal förening eller annat organ" mot "regional organisering".
- Att lägga till "Denna beslutanderätt ska vara tydligt formulerat och skriftligt nedtecknat" som näst sista stycke.

Styrelsen yrkade genom Kristina Levin avslag på motionens förslag. Årsmötet *beslutade* efter överläggning i enlighet med styrelsens förslag.

# Behandling av § 25

Motionären redogjorde för sitt tilläggsyrkande och föreslog årsmötet att bifalla förslaget.

• Att som ett femte stycke lägga till "Ledamot av forskningsnämnden får inte delta i beslut eller handlägga frågor där personligt intresse föreligger. Det åligger ledamoten att informera forskningsnämnden om förhållanden som kan medföra jäv."

Styrelsen yrkade genom Kristina Levin avslag på motionens förslag.

Under den därpå följande överläggningen framställde Liselotte Bruhn ett motförslag till motionen, som även motionären Peter Frejhagen ställde sig bakom.

• Att som ett femte stycke lägga till "Det åligger ledamot i forskningsnämnden att informera om förhållanden som kan innebära jäv." Styrelsen yrkade genom Kristina Levin avslag även på detta förslag.

Ordföranden ställde proposition på Liselotte Bruhns förslag. Årsmötet *beslutade* i enlighet med det av Liselotte Bruhn under överläggningen framställda yrkandet.

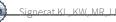

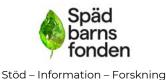

| Dokumenttyp | Datum      | Sida |
|-------------|------------|------|
| Protokoll   | 2023-03-26 | 4/4  |

## Stadgarna i sin helhet

Därmed förelåg att komplett förslag till nya stadgar som i stort sett överensstämde med styrelsens förslag, med ett tillägg om jäv i § 25.

Årsmötet *beslutade* att anta nya stadgar i enlighet med det framlagda förslaget. Beslutet var *enhälligt*. De nya stadgarna biläggs protokollet. För att bli giltiga behöver de bekräftas vid ytterligare ett medlemsmöte.

## 12. Val av hedersmedlem

Årsmötet *beslutade* enligt styrelsens förslag att göra grundaren av Spädbarnsfonden, Ingela Bendt, till hedersmedlem, som ett sätt att säga tack till henne. Som hedersmedlem betalar hon ingen årsavgift till föreningen.

## 13. Fastställande av årsbudget

Ärendet bordlades till det extra medlemsmöte som styrelsen kallar till.

## 14. Valärenden

Valen av valberedning, styrelse och revisor bordlades till det extra medlemsmöte som styrelsen kallar till.

## 15. Övriga frågor

Kjell Westerlund, ordförande i SAMS – Samarbete för människor i sorg, redogjorde kort för den enkätundersökning som SAMS kommer skicka ut till samtliga medlemmar i de organisationer som tillhör SAMS.

Undersökningen ingår i det arbete som SAMS bedriver för att försöka förbättra villkoren för efterlevande i samband med sjukskrivning vid förlust av närstående..

## 16. Avslutning

Ordföranden tackade för visat intresse och avslutade mötet kl. 15.10.

Vid protokollet:

Mats Rimborg ordförande Kjell Westerlund sekreterare

Justeras:

Kristina Levin

Linda Linder

| Tal | bel | 1 |
|-----|-----|---|
|     |     |   |

| Närvarolista<br>medlemmar<br>årsmöte 26 mars<br>2023 |                                           |  |  |  |  |
|------------------------------------------------------|-------------------------------------------|--|--|--|--|
| Alexandra                                            | Everstam Varbäck<br>OK                    |  |  |  |  |
| Malin                                                | Asp OK                                    |  |  |  |  |
| emelie                                               | simmons OK                                |  |  |  |  |
| Liselotte                                            | Bruhn OK                                  |  |  |  |  |
| Peter                                                | Frejhagen OK                              |  |  |  |  |
| Katarina<br>Maria Karlqvist<br>Rydbeck               | Melin OK<br>Maria Karlqvist<br>Rydbeck OK |  |  |  |  |
| Fredrik                                              | Wennerstrand OK                           |  |  |  |  |
| Ulrika                                               | Lignell OK                                |  |  |  |  |
| Elin                                                 | Wahlqvist OK                              |  |  |  |  |
| Lina                                                 | Runeson OK                                |  |  |  |  |
| Camilla                                              | Skoglund OK                               |  |  |  |  |
| Ann-Sofie                                            | Nilsson OK                                |  |  |  |  |
| Ylva                                                 | Odenbring OK                              |  |  |  |  |
| Kristina                                             | Levin OK                                  |  |  |  |  |
| Caroline                                             | Berg OK                                   |  |  |  |  |
| Ida                                                  | Croxford OK                               |  |  |  |  |
| Linda                                                | Linder OK                                 |  |  |  |  |
| Lena Ekberg                                          | Lena Ekberg OK                            |  |  |  |  |
| henrik                                               | ahlstrand OK                              |  |  |  |  |
| Annika                                               | Haaker OK                                 |  |  |  |  |
| Nina                                                 | Корр ОК                                   |  |  |  |  |
| Sanna<br>Camilla Lindberg<br>Simonsson               | Levin OK<br>Lindberg<br>Simonsson OK      |  |  |  |  |
| Madelene                                             | Tinglum OK                                |  |  |  |  |
| Sofia                                                | Svarfvar OK                               |  |  |  |  |
| Carita                                               |                                           |  |  |  |  |
| Åsa                                                  | Westergren OK<br>Tellgren Roth OK         |  |  |  |  |
| Marie                                                | Ganters OK                                |  |  |  |  |
|                                                      | deltar, kan inte rösta.                   |  |  |  |  |
|                                                      |                                           |  |  |  |  |

#### SBF: Nya stadgar

Detta är arbetsgruppens förslag till nya stadgar för Spädbarnsfonden. Förslaget utgår från de befintliga stadgarna. Föreslagna förändringar framgår av ändringsmarkeringarna. Gå in under Granska, välj vy, Slutgiltigt med markering för att se ändringar som gjorts från de stadgar vi har nu i föreningen.

#### Allmänna bestämmelser

§1 Namn

Föreningens namn är Spädbarnsfonden.

§ 2 Säte och organisationsnummer

Föreningen har sitt säte i Göteborg.

Föreningens organisationsnummer är 802012-1139.

#### § 3 Ändamål

Spädbarnsfonden är en rikstäckande ideell förening. Föreningen arbetar utifrån demokratiska principer och är politiskt och religiöst oberoende.

Föreningens ändamål är att:

- 1. Stödja drabbade familjer inom området perinatal dödlighet och spädbarnsdöd
- 2. Verka för ändamålsenlig information, utbildning samt fortbildning
- 3. Befrämja forskning inom föreningens verksamhetsområde.
- 4. Verka för opinionsbildning samt samhällsupplysning inom perinatal dödlighet och spädbarnsdöd
- 5. Stärka och utveckla nationell samt internationell samverkan.

#### § 4 Beslutande organ

Högsta beslutande organ är årsmötet. Däremellan är extra årsmöte och styrelse beslutande organ.

#### § 5 Firmateckning och delegationsordning

Föreningens firma tecknas av styrelsens ordinarie ledamöter, två i förening. Dessa två ledamöter utses vid styrelsens konstituerande möte.

Styrelsen ska årligen fastställa delegationsordning och attestinstruktion. Den som genom delegation fått fullmakt att företräda föreningen ska återrapportera till styrelsen.

§ 6 Verksamhets- och räkenskapsår

Verksamhets- och räkenskapsår omfattar kalenderår.

#### § 7 Stadgeändring

Ändring eller tillägg i dessa stadgar ska behandlas av två på varandra följande årsmöten, varav det ena ska vara ordinarie årsmöte. För antagande av stadgeändring krävs två likalydande bifallande beslut med minst två tredjedels majoritet.

#### § 8 Föreningens upplösning

Beslut om föreningens upplösning ska fattas av två på varandra följande årsmöten, varav ett ska vara ordinarie årsmöte. För antagande av föreningens upplösning krävs två likalydande bifallande beslut med minst två tredjedels majoritet.

Mellan dessa möten ska minst två månader förflyta. När upplösning är beslutad ska Spädbarnsfondens tillgångar efter årsmötesbeslut överlämnas till sammanslutning eller institution som verkar för Spädbarnsfondens ändamål.

#### § 9 Stadgetolkning

Uppstår tvekan om föreningens stadgar eller om fall förekommer som inte är förutsedda i stadgarna hänskjuts frågan till kommande årsmöte. I brådskande fall får frågan avgöras av styrelsen.

#### Föreningens medlemmar

#### § 10 Medlemskap

Medlemskap i föreningen står öppet för var och en som stödjer föreningens ändamål. Medlemskap råder då medlemsavgift erlagts.

Medlemsavgiftens storlek beslutas av årsmötet.

#### § 11 Utträde

Begärs utträde ur föreningen skall detta behandlas omgående och medlem ska strykas ur medlemsregistret. Medlemsavgiften återbetalas ej.

Medlem som inte betalat medlemsavgiften för innevarande år senast den 31 december får anses ha begärt sitt utträde ur föreningen.

#### § 12 Uteslutning

Medlem som motarbetar föreningens ändamål eller på annat sätt uppenbarligen skadat föreningens intressen kan efter styrelsebeslut uteslutas ur föreningen.

Beslut om uteslutning får inte fattas utan att medlemmen fått tillfälle att yttra sig, under en tidsperiod om minst 14 dagar innan beslut fattas. Medlemmen ska skriftligen få orsakerna till uteslutningen redovisade. Beslutet ska inom 7 dagar från beslutet skriftligen meddelas den uteslutne.

## Årsmöte och extra årsmöte

## § 13 Tidpunkt och kallelse

Föreningens årsmöte skall hållas innan april månads utgång.

Kallelse ska publiceras på Spädbarnsfondens hemsida senast 30 dagar före årsmötet. Kallelsen ska innehålla tid, plats och dagordning.

Verksamhets- och förvaltningsberättelse, revisorernas berättelse, styrelsens förslag och inkomna motioner med styrelsens yttranden samt valberedningens förslag ska finnas tillgängliga för medlemmarna senast en vecka före årsmötet på Spädbarnsfondens hemsida.

Medlem har rätt att lämna in motioner till årsmötet. Motioner ska vara styrelsen tillhanda senast 20 dagar innan årsmötet.

## § 14 Rösträtt, yttrande samt förslagsrätt

Medlem som har betalat årsavgiften senast 30 dagar före årsmötet, och har fyllt 15 år, har rösträtt på årsmötet. Rösträtten är personlig och kan inte överlåtas genom fullmakt. Rösträtten innebär en (1) röst per medlemskap (enskilt eller familj) och erlagd årsavgift.

Medlem som inte har rösträtt har yttrande och förslagsrätt på årsmötet.

## § 15 Årsmötets beslut och omröstning

Beslut fattas genom acklamation eller votering om så begärs av rösträttsberättigad medlem.

Beslut fattas av årsmöte med enkel majoritet. Vid lika röstetal gäller den mening som röstberättigad mötesordförande biträder. Om mötesordföranden inte är röstberättigad avgörs beslutet genom lottning.

#### § 16 Valbarhet

Valbar till styrelsen och valberedningen är röstberättigad medlem av föreningen.

Anställd i föreningen får inte väljas till ledamot i styrelsen, valberedning eller till revisor i föreningen.

## § 17 Ärenden vid årsmötet

Vid årsmöte ska följande ärenden behandlas och protokollföras:

- 1. Fastställande av röstlängd
- 2. Val av mötesordförande och mötessekreterare
- 3. Val av justeringspersoner tillika rösträknare
- 4. Fråga om mötet har utlysts på rätt sätt

- 5. Godkännande av dagordning med anmälan av övriga frågor
- 6. Styrelsens verksamhets- och förvaltningsberättelse
- 7. Revisorernas berättelse över styrelsens förvaltning
- 8. Fråga om styrelsens ansvarsfrihet för den tid som revisionen avser
- 9. Motioner
- 10. Styrelsens förslag
- 11. Fastställande av medlemsavgift
- 12. Fastställande av årsbudget
- 13. Val av
- a. Föreningens ordförande för en tid av 1 år.
- b. Halva antalet övriga ledamöter i styrelsen för en tid av 2 år.

c. 2 till 4 suppleanter till styrelsen med för dem fastställd turordning för en tid av 1 år.

- d. 1 revisor och 1 revisorssuppleant för en tid av 1 år.
- e. 3 ledamöter i valberedningen för en tid av 1 år, av vilka en väljs till sammankallande.

14. Övriga frågor som anmälts under punkt 5. Beslut i fråga av större ekonomisk eller annan avgörande betydelse för föreningen eller medlemmarna får inte fattas om den inte varit med i kallelsen till mötet.

#### § 18 Extra årsmöte

Styrelsen kan kalla till extra årsmöte.

Styrelsen är skyldig att kalla till extra årsmöte när en revisor eller minst 15 procent av föreningens medlemmar skriftligen begär det. Medlem som begär extra årsmöte ska ha betalt medlemsavgift senast 30 dagar före att begäran sker. Av begäran ska framgå skälen för det extra årsmötet.

När styrelsen erhållit sådan begäran ska styrelsen utlysa extra årsmöte senast inom 14 dagar och hålla det extra årsmötet inom 60 dagar.

Styrelsen ska lämna förslag på dagordning senast 7 dagar före mötet på föreningens hemsida.

Vid extra årsmöte får endast den fråga som föranlett mötet tas upp till förhandling.

Vad gäller rösträtt och beslutsförhet vid extra årsmöte gäller samma regler som vid ordinarie årsmöte.

## **Revision**

§ 19 Revisorerna ska vara oberoende av styrelse och kansli. Revisorerna ska ha tillgång till det underlag som revisorerna behöver för sin granskning.

Revisorerna ska granska styrelsens förvaltning och räkenskaper för det senaste verksamhets- och räkenskapsåret. Revisorernas berättelse ska lämnas till styrelsen senast 14 dagar innan årsmöte.

## <u>Styrelsen</u>

## § 20 Styrelsens sammansättning

Styrelsen ska bestå av en ordförande, fyra ledamöter samt minst två suppleanter. Styrelseledamot skall vara registrerad medlem. Föreningen bör sträva efter en representativ styrelse. Styrelsen utser inom sig vice ordförande, sekreterare, kassör, forskningsansvarig och övriga befattningshavare som styrelsen anser behövs.

Vid förhinder för ledamot inträder suppleant enligt av årsmötet fastställd turordning. Avgår ledamot före mandattidens utgång inträder suppleant i dennes ställe enligt samma ordning för tiden till och med kommande årsmöte.

Styrelsen får utse person till adjungerad ledamot. Sådan ledamot har inte rösträtt, men kan efter beslut av styrelsen ges yttrande- och förslagsrätt. Adjungerad får utses till befattning inom styrelsen.

## § 21 Styrelsens åligganden

Styrelsen ansvarar för föreningens angelägenheter. Styrelsen ska – inom ramen för dessa stadgar – svara för föreningens verksamhet följer fastställda planer samt ska tillvarata medlemmarnas intressen.

Det är styrelsens ansvar att:

- 1. tillse att för föreningen gällande lagar och bindande regler iakttas
- 2. ansvara för att de beslut som årsmötet fattat verkställs
- 3. planera, leda och fördela arbetet inom föreningen, inklusive rätt att anställa och entlediga verkställande tjänsteperson och rätt att utse distriktssamordnare
- 4. ansvara för att föreningen följer god föreningssed och förvaltar föreningens medel på ett ickespekulativt sätt
- 5. ansvara för föreningens forskningsfond och utdelning av forskningsmedel
- 6. tillställa revisorerna räkenskaper mm enligt 19 §
- 7. förbereda årsmöte

# § 22 Kallelse, beslutsmässighet och omröstning

Styrelsen sammanträder efter kallelse av ordföranden, eller då minst halva antalet ledamöter har begärt det. Styrelsen är beslutsmässig när samtliga ledamöter kallats och då minst halva antalet ledamöter är närvarande. För alla beslut krävs att minst hälften av styrelsens samtliga ledamöter är ense om beslutet. Vid lika röstetal har föreningens ordförande utslagsröst.

Röstning får inte ske genom ombud. I brådskande fall får ordföranden besluta att ärende ska avgöras genom skriftlig omröstning. Om särskilt protokoll inte upprättas ska sådant beslut anmälas vid det närmast därefter följande sammanträdet.

Vid sammanträde ska protokoll föras. Protokoll ska justeras av mötesordföranden och av en särskilt utsedd protokolljusterare. Avvikande mening ska antecknas till protokollet.

Det åligger ledamot i styrelsen att informera styrelsen om förhållanden som kan innebära jäv. Vid jäv får ledamot inte delta i beredning och beslut.

## § 23 Arvode

Arvode utgår normalt inte till styrelseledamot eller annan medlem för utfört arbete om inte styrelsen beslutat om detta.

## § 24 Överlåtelse av beslutanderätten

Styrelsen får överlåta sin beslutanderätt i enskilda ärenden eller i vissa grupper av ärenden till sektion, kommitté, lokal förening eller annat organ eller till enskild medlem eller anställd. Den som fattat beslut med stöd av bemyndigande ska fortlöpande underrätta styrelsen härom.

## § 25 Forskningsnämnden

Forskningsnämndens syfte är att främja utveckling av ny kunskap inom föreningens verksamhetsområde.

Forskningsnämnden består av styrelsens forskningsansvarige och ledande forskare inom föreningens verksamhetsområde.

Forskningsnämnden ska lämna förslag på utdelning av medel ur forskningsfonden.

Styrelsens forskningsansvarige fungerar som sammankallande för forskningsnämnden och är nämndens ordförande. Styrelsen utser forskningsnämndens övriga ledamöter och beslutar om utdelning av medel ur forskningsfonden.

Det åligger ledamot i forskningsnämnden att informera om förhållanden som kan innebära jäv.

Dessa stadgar antogs vid ordinarie årsmöte den 23 mars 2023 samt extra årsmöte den X MÅNAD 2023.

# Verifikat

Transaktion 09222115557490733453

# Dokument

**Spädbarnsfonden\_Protokoll\_Årsmöte\_230326\_justerat** Huvuddokument 11 sidor *Startades 2023-04-12 21:22:32 CEST (+0200) av Hippoly (H) Färdigställt 2023-04-17 15:14:12 CEST (+0200)* 

# Initierare

Hippoly (H) Hippoly scrive@hippoly.com

# Signerande parter

Kjell Westerlund (KW) Kristina Levin (KL) kristina.levin@spadbarnsfonden.se ordforande@samsorg.se +46702627027 Signerade 2023-04-17 15:14:12 CEST (+0200) BankID Namnet som returnerades från svenskt BankID var "Kjell Westerlund" Signerade 2023-04-13 12:16:33 CEST (+0200) Mats Rimborg (MR) Linda Linder (LL) mats@fdf.se till.linda@live.se Bankl Namnet som returnerades från svenskt BankID var Namnet som returnerades från svenskt BankID var "MATS RIMBORG" "LINDA LINDER" Signerade 2023-04-14 11:37:32 CEST (+0200) Signerade 2023-04-12 22:20:32 CEST (+0200)

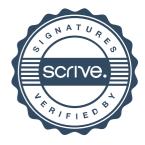

# Verifikat

Transaktion 09222115557490733453

Detta verifikat är utfärdat av Scrive. Information i kursiv stil är säkert verifierad av Scrive. Se de dolda bilagorna för mer information/bevis om detta dokument. Använd en PDF-läsare som t ex Adobe Reader som kan visa dolda bilagor för att se bilagorna. Observera att om dokumentet skrivs ut kan inte integriteten i papperskopian bevisas enligt nedan och att en vanlig papperutskrift saknar innehållet i de dolda bilagorna. Den digitala signaturen (elektroniska förseglingen) säkerställer att integriteten av detta dokument, inklusive de dolda bilagorna, kan bevisas matematiskt och oberoende av Scrive. För er bekvämlighet tillhandahåller Scrive även en tjänst för att kontrollera dokumentets integritet automatiskt på: https://scrive.com/verify

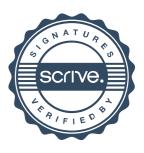